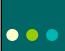

• • •

## Improving Communication between Advisors, Staff, and Student Workers

NAFSA Region II Albuquerque, NM October 28, 2009

Emily Lee – University of Kansas Cindy Kraft – University of Colorado - Boulder

## Ice Breaker

• • •

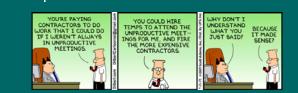

• <u>Communication</u>: the imparting or interchange of thoughts, opinions, or information by speech, writing, or signs.

# Session approach to Communication

- o This session will focus on communication within an office at the macro-level: not communication between individuals in an office
- We will focus on communication between different groups in the office, and how all staff members can stay informed

## ••• Session Goals/Objectives

- Identify communication barriers within an office.
- o Identify ways to improve office communication.
- o Identify 2-3 strategies you can employ to improve your office communication.

## ••• Presentation Outline

- o Barriers to Effective Communication
  - Case Studies
  - List of barriers
- o Office communication strategies/methods
- ISSS WORLD
- Other Office Strategies (technical and nontechnical)
- Real World Application
  - Small Group Discussion
  - Take Away Materials

## ••• Case Study #1

- In recent years, the Study Abroad programs staff was comprised primarily of long-time employees (having worked in the office for 10, 20, 30 years). These individuals possessed a great deal of knowledge, but much of that knowledge left with them upon retirements, transfers, etc.
- What communication barriers exist in this situation?
- How can the office set-up systems to ensure that policy decisions (including rationale), details of serious incidents abroad, etc. are recorded for the future?

## Case Study #1: Solutions suggested during group discussion

- Continually cross-train staff
- Mentoring

• • •

- Create procedures for saving electronic docs
- o Assign one staff to be an office "historian"
- o Continually document policies & procedures
- o Out of office retreats to "check-in" with e/o
- o Hold regular meetings to provide updates

## ••• Case Study #2

- Regulations and policies for international students and scholars have frequent changes and updates, which need to be communicated to the whole staff so that students are advised accurately.
- o What communication barriers exist in this situation?
- How can all the staff (advisors, office staff, student workers) be kept up-to-date on the numerous programs and their changes?
- Who should have what information?

#### Case study #2: Solutions suggested during group discussion

• • •

- o Hold weekly staff mtgs. & give updates on regs
- o Share responsibility to update info. in all necessary places
- o Continually cross check each others' information

#### **Barriers to Effective** • • • Communication

#### (From presentation and group discussion)

- Office Structure/School Structure
  General Office Attitude
- Training
  Schedules and lack of time
- Funding
- Access to Information
- Technological Barriers
  Language Barriers
  Cultural Barriers
- Different concepts of time
   Need to "save face"
   Complexity of Information
- Poor Retention
- Loss of knowledge upon retirements, resignations
   Different learning styles
- Generational differences • Office tradition (it's always been this
- way)
- Staff "hoarding" knowledge
- Staff split in different physical spaces
  New staff want to change everything
- o Info. gets "stuck" with one person

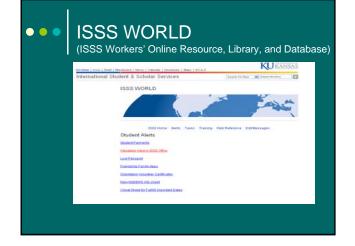

#### **ISSS WORLD – Why?** • • •

- o Important information was not being relayed to all necessary parties in a timely fashion.
- o It was difficult to touch base with student workers on various projects due to schedules.
- o Training

## **ISSS WORLD – Creation** and Access

#### • Creation

• • •

- Interviews
- Research
- State of our employee training
- Worked with our Web Manager to develop the program
- o Access
  - Secure log in from our main page
  - Only daily staff, advisors, and a few student worker positions can post alerts, tasks, and quizzes
  - Hourly student workers can only post responses

#### ISSS WORLD -• • • Alerts Page

#### ISSS Home Alerts Tasks Training Web Reference Edit Messages Student Alerts

#### Underenrollment Email Sent Friday 9/4

Underenrollment Email Sent Friday 9/4 posted by: emilylee@kw.edu on 09-OCT Student Parmen

- I sent out an email to all students who are underenrolled as of today (9/4). Please direct students who have a question to email me directly. Thank you. Emily ost Passoort

T-00

**Drientation Volunteer Certificates** 

New NSEERS info sheet

Cheat Sheet for Fall09 Important Dates

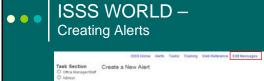

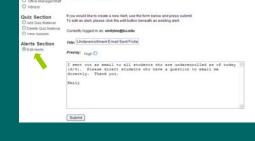

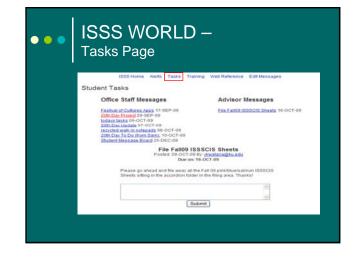

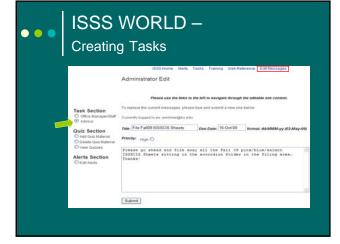

#### **ISSS WORLD -**• • • Quizzes ISSS Home Alerts Tasks Training Web Reference Manage Messages Training Links View Quizzes View Quizzes Current Quizzes: Student Manual Sports F-1 Staying Legal J-1 Staying Legal Welcome! 1) Expectations and Colors Policies 2) General Office Training 3) Immigration Basics 4) Front Desk

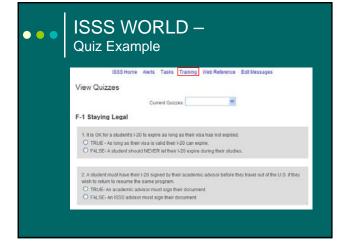

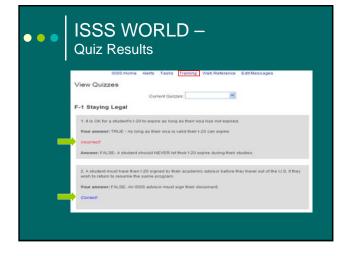

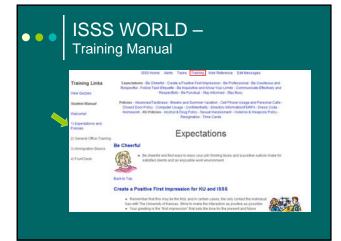

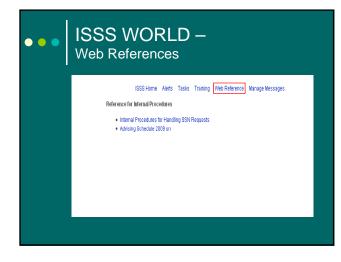

## **ISSS WORLD –** Challenges/Positives

#### • Challenges

• • •

- Start up bugs
- Not everyone checks it everyday
- Postings staying on too long
- Mainly improves communication with just student workers

#### o Positives

- Has improved office knowledge of what is happening

- Student workers like having tasks & alerts posted so they know what they need to do
  Has allowed for projects to get done that otherwise would have taken longer to coordinate due to schedules

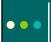

## **ISSS WORLD – Future** Components

- o Student Message Board
- o More Editing Capabilities
  - Archives

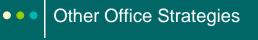

• StudioAbroad – a helpful tool for EA

- Tracking comments from student visits
- Tracking program info. not being advertised to public

| Lindsey,<br>Tecnologic<br>Fat. 2017<br>Blatus: Cor<br>Outgoing A | o de Morter | Tegher (sequent)<br>Last Lasters Torritoria)<br>Last Lasters Torritoria<br>Last Lasters Torritoria<br>La |
|------------------------------------------------------------------|-------------|----------------------------------------------------------------------------------------------------|
| 1 months                                                         |             | Valence (Talence) (Sance et al.) Valence (aj. 1 fine (Talence))<br>Anne (Talence) (Sance (Talence)) (Sance (Sance et al.)<br>Anne (Talence)                                                                                                    |
| Accepted to                                                      | Terrer 1    | Competition - Advances<br>In the sense ray<br>In the sense ray<br>In the sense ray<br>In the sense ray<br>In the sense ray                                                                                                    |
| [-lurispic                                                       | aphone -    | E                                                                                                    |
| Application                                                      | Commerte    |                                                                                                    |
| Commetter                                                        | Dele        | Contracts                                                                                                    |
| Jamelia                                                          | 082962007   | APP PEVEX Enables retrieves Tab about program three and dates of program in case to plane to take summer covers.                                                                                                    |
| Januts                                                           | 03292917    | APE VEV For allowing seven set take is sample. This exited above schigg part if VL proper facts is taking allow to the seven better prevents to the seven better and a support water water to be about to the seven better and a support to the seven be the seven better and a support to the seven better and a support to the seven better and a support to the seven better and a support to the seven better and a support to the seven better and the seven better and the seven                                                                                                    |
| Katharina F.                                                     | 02152007    | ADV: Studiet came in its tak about recommendations. Control front ap: the about exemption is more about the exempting splice in Memory 2018 anothy to a studient                                                                                                    |
| Katharina F                                                      | egniscise?  | ACV Tables came in the whole party should be why Trad the mark west to get 10 controls to expression to the structure. The work heat to be expressions and the expression to a structure to the structure to the s                                                                                                    |

# Other Office Strategies Iteral program notes Iteral program notes Iteral program

Programmers
 Programmers
 Programmers
 Programmers
 Programmers
 Programmers
 Programmers
 Programmers
 Programmers
 Programmers
 Programmers
 Programmers
 Programmers
 Programmers
 Programmers
 Programmers
 Programmers
 Programmers
 Programmers
 Programmers
 Programmers
 Programmers
 Programmers
 Programmers
 Programmers
 Programmers
 Programmers
 Programmers
 Programmers
 Programmers
 Programmers
 Programmers
 Programmers
 Programmers
 Programmers
 Programmers
 Programmers
 Programmers
 Programmers
 Programmers
 Programmers
 Programmers
 Programmers
 Programmers
 Programmers
 Programmers
 Programmers
 Programmers
 Programmers
 Programmers
 Programmers
 Programmers
 Programmers
 Programmers
 Programmers
 Programmers
 Programmers
 Programmers
 Programmers
 Programmers
 Programmers
 Programmers
 Programmers
 Programmers
 Programmers
 Programmers
 Programmers
 Programmers
 Programmers
 Programmers
 Programmers
 Programmers
 Programmers
 Programmers
 Programmers
 Programmers
 Programmers
 Programmers
 Programmers
 Programmers
 Programmers
 Programmers
 Programmers
 Programmers
 Programmers
 Programmers
 Programmers
 Programmers
 Programmers
 Programmers
 Programmers
 Programmers
 Programmers
 Programmers
 Programmers
 Programmers
 Programmers
 Programmers
 Programmers
 Programmers
 Programmers
 Programmers
 Programmers
 Programmers
 Programmers
 Programmers
 Programmers
 Programmers
 Programmers
 Programmers
 Programmers
 Programmers
 Programmers
 Programmers
 Programmers
 Programmers
 Programmers
 Programmers
 Programmers
 Programmers
 Programmers
 Programmers
 Programmers
 Programmers
 Programmers
 Programmers
 Programmers
 Programme

## • • • Other Office Strategies

- Use of IM technology to communicate b/w front & back office
  - Have a clear procedure that is simple, but strictly followed
  - Conduct a simulation

| A Mohal Pickett                                                                                                    | E 4 8 1                                                                                                    | a 81 |
|----------------------------------------------------------------------------------------------------|----------------------------------------------------------------------------------------------------|------|
| Namedae, Alexa 20, 2009<br>III. 2014 Minute Anton 2016<br>III. 2014 Minute Anton 2016<br>III. 2014 Minute Anton 2016<br>III. 2014 Minute Anton 2016, 101<br>III. 2014 Minute Anton 2016, 101<br>III. 2014 Minute Anton 2016, 101<br>III. 2014 Minute Anton 2016, 101<br>III. 2014 Minute Anton 2016, 101<br>III. 2014 Minute Anton 2016<br>III. 2014 Minute Anton 2016<br>III. 2014 Minute Anton 2016<br>III. 2014 Minute Anton 2016<br>III. 2014 Minute Anton 2016<br>III. 2014 Minute Anton 2016<br>III. 2017 Minute Anton 2016<br>III. 2017 Minute Anton 2 | uner Herden is been her pro-<br>der her Oprovi<br>Sonder en Langer ein<br>Lan Beerd probably word bis ang more abute<br>ang Felt |      |
|                                                                                                    |                                                                                                    |      |

## ••• Other Office Strategies

- Staff meetings: waste of time, or efficient use of time?
  - If small groups have regular meetings, the group should have a clear purpose/focus
  - Make an agenda
  - Put someone in charge of running the meeting
  - Take notes (rotate taking turns)
     Focus on decisions (w/brief rationale) and action items
  - Start meetings on time don't cater to late-comers

## ••• Office-wide vs. individual?

- When analyzing a communication problem, consider whether it is isolated to one individual (or perhaps two individuals), vs. an office-wide problem
- Address individual problems with individuals, rather than implementing all-office changes

## Real World Application – Small Group Discussion

- What has worked in your office for improving communication among the various members?
- o What has not worked?
- Identify a current or on-going communication problem in your office, and brainstorm possible solutions.
- Report back to whole group on one way you plan to improve communication in your office.

### Real World Application: Other solutions from group discussion

• • •

- o Microsoft Outlook's "task" feature can function as a shared to-do list
- Google docs. can also work well to share info. & track tasks/projects
- o Hold regular "check-in" mtgs. where each staff member gives an update
- o Schedule mtgs. when staff are most energized

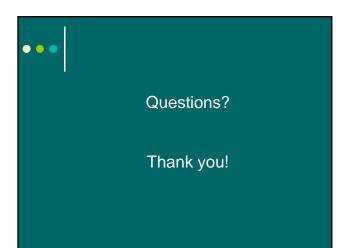